# **Programs of Modelling and Visualization of Trajectories of Particles with Variable Mass in the Field of a Massive Geoid**

Alexander Gusev<sup>1</sup>, Svetoslav Veselinov<sup>2</sup>, Valentin Samoilov<sup>1</sup>, and Pavel Vinitsky<sup>1</sup>

<sup>1</sup> Scientific Center for Applied Research, Joint Institute for Nuclear Research, Dubna, M.R. 141980, Russia <sup>2</sup> Sofia University, Sofia, Bulgaria

**Abstract.** We describe algorithms and tutor programs for simulation and visualization of the trajectory sets of a few-body system including a movement of the carrier rocket taking account of basic forces forming pathways. We consider typical examples of visualization of movement of a classical particle with variable mass in the field of a massive geoid. We also study dynamics of a semiclassical few-body model and trajectory sets of two negative charged particles in the field of a positive charged surface. The symbolic computation system MAPLE is applied to generate computer codes using numerical integrators for solving the Cauchy problem and to simplify visualization tasks.

# **1 Introduction**

The applications of symbolic computing in the study of the classical and quantum few-body problem dynamics and the visualization of corresponding trajectories are the subject of recent papers[1–3]. Note that a quantum few-body problem with the pair Coulomb interactions can be treated via the semiclassical capture and ionization models of atomic and molecular targets[4–7]. In these models a semiclassical character of the trajectory set is approximated by the velocity dependent pseudopotentials or variable mass of particles [8].

In the first part of the talk we consider the problem of simulating the launching and tracing flight paths of satellites that was solved half a century ago, but its detailed description and visualization is rather a cumbersome task [9–13]. Nevertheless such a modelling problem is of interest as a standard module for the automatic information and control systems [14, 15]. We remind that the stationary trajectory of a satellite is well described by the Kepler laws, while a description of an active part of trajectory requires the solution of a system of differential equations with the account of basic forces acting on the carrier [9, 10]. The technique of the construction of the model, algorithm and visualization of a flight path and of a tutor program 'Sputnik', simulating the motion of the satellite on an active and passive parts of the flight path, is considered. In particular, for the 2D visualization the carrier rocket is viewed as a material point and the equations of motion are integrated in a system of cylindrical coordinates. All characteristic parameters are bound to the Earth surface by means of the geographic coordinates of a subsatellite point. The position of the carrier rocket is figured in the delivery plane of a launching, and the position of a subsatellite point is introduced as an authalic projection of the Earth surface [13].

In the second part of the talk we consider a visualization problem of a family of the hyperbolic paths by Maple in a semiclassical model of the double ionization processes of a helium atom [3], where two electrons are ejected on the hyperbolic paths via a surface of the order of atomic unit with some initial data generated either by the elliptic orbits of the internal region [6] or the corresponding quantum mechanical calculations [16, 17].

We apply Maple with aim to have a useful tool both to generate different codes for a numerical simulation adopted to different methods [18] and modifications of the task and to have a visualization tutoring experience by a more simple way. The latter is oriented to the further solution of some kind of inverse problems, in particular, fitting a set of the initial conditions, which yield a particle orbited on given elliptic or hyperbolic paths.

The talk is organized as follows. Section 2 deals with the basic steps and equations of the algorithm. Section 3 gives a description of the basic modules of the program, typical initial data map points of world space-vehicle launching sites and some examples of the computer 3D visualization of the position and slope of a launching orbit. The run of the program SPUTNIK is demonstrated on an example of imitation of flight of the carrier such as ARIANA [13]. The given program is implemented for the 2D and 3D visualization cases by means of PASCAL and MAPLE, respectively. In section 4 we consider an application of the 2D visualization of classical trajectories of electrons in the semiclassical model of the double ionization of a helium atom by a fast electron, allowing one to fit experimental data in view of

### 138 Alexander Gusev et al.

deviations from rectilinear trajectories of the ejected electrons with the Coulomb interaction in the exit channel. In conclusion some perspectives of applying such an approach are discussed briefly.

### **2 Basic Equations of the Algorithm**

1.*Coordinate system.* It is known that the passive flight of the satellite occurs in one plane and, therefore, one of the basic characteristics of an orbit is its inclination to a plane of equator. The other characteristic is the geographic coordinates of a space-vehicle launching site point  $M_{st}$ , where the start is made. The inclination of an orbit, the start point  $M_{st}$ , and the center of the Earth O determine the plain of satellite motion. Assume that the active part of a pathway also lies in the same plane, which we accept as one of the coordinate planes  $(Oxy)$ . The  $Oz$  axis is normal to this plane. The  $Ox$  axis is fixed with respect to asterisks and directed from the center of the Earth  $O$  towards the crossing point  $A<sub>o</sub>$  of the equator line with a great circle passing through the point  $M_{st}$  in the starting time of the launcher. The  $Oy$  axis augments the  $Ox$  and  $Oz$  axes to the right Cartesian coordinate system, which together with clock set an inertial coordinate system. The satellite motion is then described in a cylindrical coordinate system  $(\rho, \varphi, z)$ . The angle  $\varphi$  is counted off a point  $A_o$ , r is the module of radius vector **r**(t) of the moving point  $M(r, \varphi)$  of the launcher in a current time t. In terms of angles,  $\angle A_oOM = \varphi$ ,  $\angle A_oOM_{st} = \varphi_{st}$ ,  $\angle AOM = \delta$ ,  $\angle AOM_{st} = \delta_{st}$ ,  $\angle A_oOA = \alpha$ ,  $\angle A_oOA_{st} = \alpha_{st}$  and  $\angle NOz = i$ , and the corresponding spherical triangles we have the following relations:

$$
\sin \delta = \sin i \sin \varphi, \qquad \text{tg } \alpha = \cos i \text{ tg } \varphi, \qquad \text{ctg } \sigma = \text{ tg } i \cos \varphi,
$$

where  $\sigma$  is an azimuthal angle of motion. The above angles, except for the inclination angle i, depend on time t. These relations determine the start values of the angles:

$$
\sin \varphi_{st} = \sin \delta_{st} / \sin i, \qquad \text{tg } \alpha_{st} = \cos i \text{ tg } \varphi_{st}, \qquad \text{ctg } \sigma_{st} = \text{ tg } i \cos \varphi_{st}.
$$

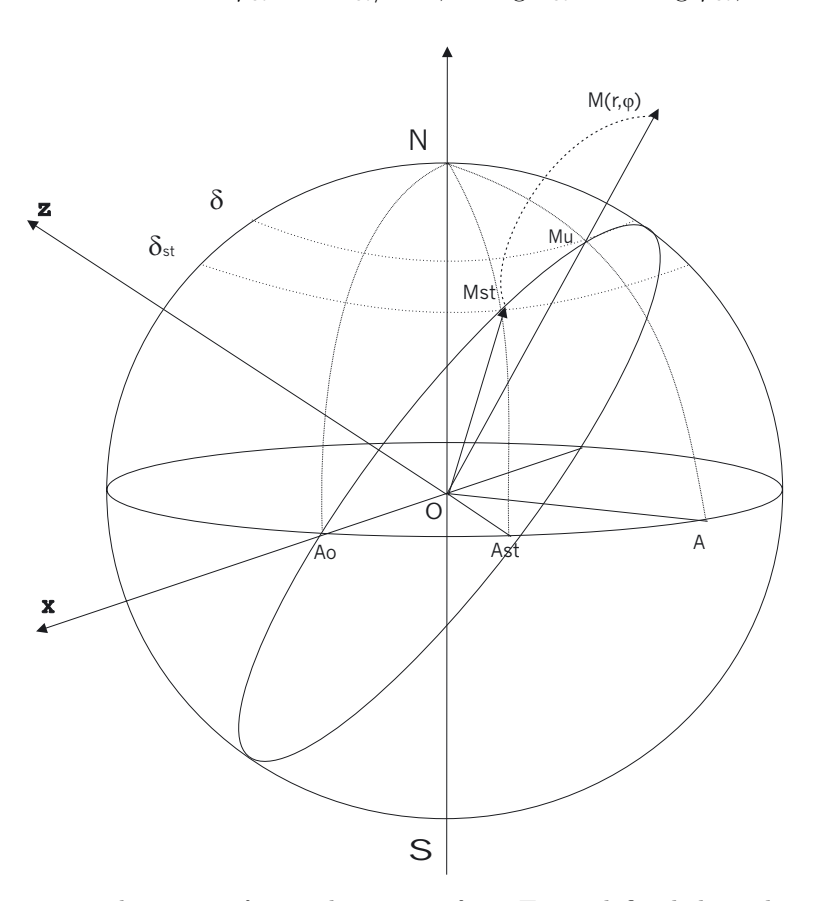

The value  $\varphi_{st}$  sets one of the initial condition of a flight such that  $\varphi(1) = \varphi_0 = \varphi_{st}$ . The value  $\alpha_{st}$  sets a drift of the longitude of an ascending knot of the orbit with respect to the absolute value of longitude of the starting point by the Greenwich  $\alpha_0$  abs =  $\alpha_{ls \, abs} - \alpha_{st}$ , where  $\alpha_{ls \, abs}$  is the longitude of a starting point by the Greenwich. Then the current longitude of a moving point is set by  $\alpha_{abs} = \alpha_{0, abs} + \alpha$ , that together with  $\delta$  determine the geographical location of a subsatellite point  $M_u(\delta, \alpha)$ .

2.*The basic forces.* The basic forces acting on the carrier are the gravity, aerodynamic and tractive forces. It is known that the gravity and tractive forces are of the same order, while the aerodynamic forces have a lesser order. All other forces of randomness have an even lesser order than the aerodynamic forces, and those are not taken into account.

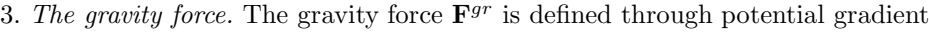

 $\mathbf{F}^{gr} = -m(t)$  gradU.

The mass of Earth is inside a surface of the so-called terrestrial geoid. As a source of the gravity force

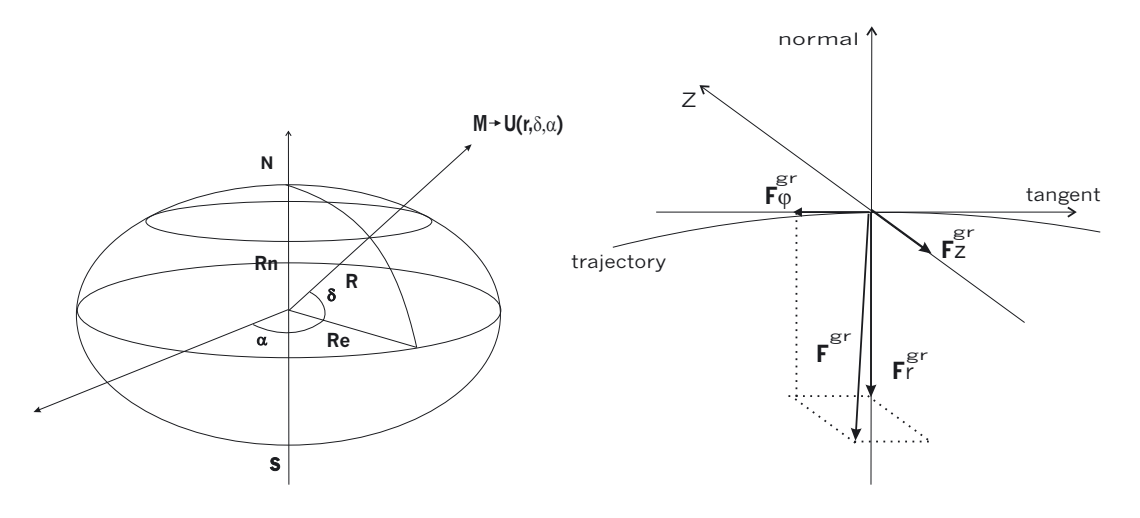

we use an approximation of the potential of a massive rotational ellipsoid up to within the terms of the same order in  $\kappa = (R_e - R_n)/R_e$ :

$$
U(r,\delta) = -\left[\left(1 - \frac{2\kappa}{2-\kappa}\cos^2\delta\right)\left(\frac{R_e}{r}\right)^2 + \ldots\right]\frac{GM}{r},
$$

where  $R_e$  and  $R_n$  are the equatorial and polar radii of the Earth, M is the mass of the Earth, G is the gravity constant, r is a distance from the center of the Earth to the satellite,  $\delta$  is a geographic latitude of the subsatellite point.

4. The aerodynamic forces. If the projections of the relative (to the atmosphere) velocity  $\tilde{\mathbf{v}}$  are preset, the aerodynamic forces  $\mathbf{F}^{aer}$  are defined via the formulas

$$
F_r^{aer}=-\frac{1}{2}\rho|\tilde{v}|\left(c_xS_\perp \tilde{v}_r-c_yS_\parallel \tilde{v}_\varphi\right),\quad F_\varphi^{aer}=-\frac{1}{2}\rho|\tilde{v}|\left(c_yS_\parallel \tilde{v}_r+c_xS_\perp \tilde{v}_\varphi\right),\quad F_z^{aer}=-\frac{1}{2}\rho|\tilde{v}|c_zS_z \tilde{v}_z,
$$

where  $S_{\parallel} = S_{\parallel}(\beta)$ ,  $S_{\perp} = S_{\perp}(\beta)$ ,  $S_{z} = S_{z}(\beta)$  are the areas of the carrier seen from normal, from tangent,

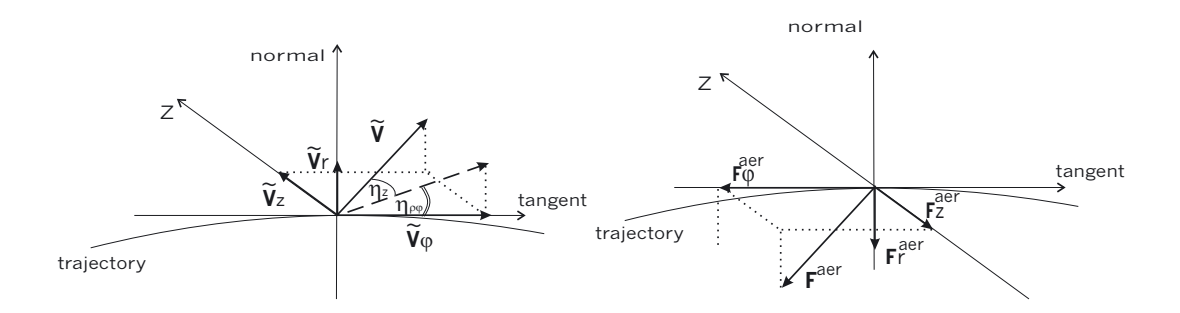

and from z-direction,

 $\tilde{v}_{\rho} = \dot{r}, \quad \tilde{v}_{\varphi} = r\dot{\varphi} - \omega\tau r \cos i, \quad \tilde{v}_{z} = \dot{z} - \omega\tau r \sin i, \quad |\tilde{v}| = (\tilde{v}_{\rho}^{2} + \tilde{v}_{\varphi}^{2} + \tilde{v}_{z}^{2})^{1/2},$ 

are components of the relative (to the atmosphere) velocity  $\tilde{\mathbf{v}}$ ,  $\omega$  is the angular velocity of rotation of the Earth,  $\tau \in [0, 1]$  is the atmosphere friction coefficient, i is the inclination angle. For dependence of an atmosphere density  $\rho = \rho(h, t, \mu, \delta, \alpha)$  and temperature  $T = T(h, \delta, \alpha)$  of altitude h, we use the following approximations, which agree well with experimental data:

$$
\rho = \rho_0 \exp(-|\dot{m}|gh/R_bT), \quad T = T(h) = T_0(\alpha_T \exp(\gamma_T h) + \beta_T).
$$

$$
h = r - R, \quad R = R_e \sqrt{1 - (1 - 1/(1 + \kappa)^2) \sin^2 \varphi \sin^2 i},
$$

Here  $\alpha_T = 0.95$ ,  $\beta_T = 0.05$ ,  $\gamma_T = 1.67 \cdot 10^{-4}$ , and the aerodynamical coefficients  $c_x$ ,  $c_y$  and  $c_z$  are supposed to be constants.

5.*The tractive force* A tractive force **F**tr is considered to be a sum of two items: one item appears at the expense of momentum carried away by a gas jet, and the second item appears because of a difference of pressure till both sides of outflow section of a nozzle

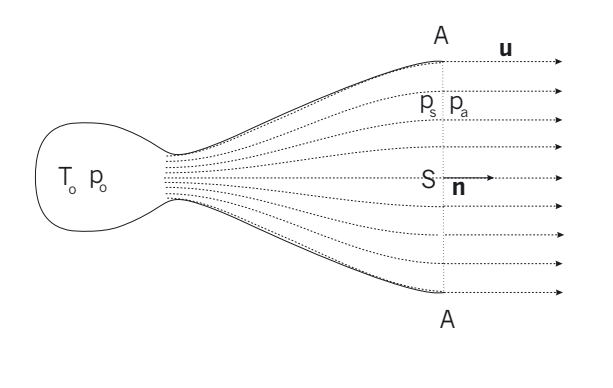

$$
\mathbf{F}^{tr} = |\dot{m}|\mathbf{u} + (p_s - p_a)S\mathbf{n}
$$

where  $\dot{m}$  is the second propellant consumption, **u** is the velocity of its outflow,  $S$  is the area of the nozzle cross section,  $p_s$  is the pressure inside the nozzle, and  $p_a$  is an atmospheric pressure. For the reasons a module of the tractive force  $F^{tr} = |\mathbf{F}^{tr}|$  is specified by means of the so-called specific pulse  $I_s$ , which is defined as a traction resulting from the combustion of one kilogram of the fuel within one second, i.e.  $F^{tr} = |\dot{m}| gI_s$ . As two components of the tractive force have a different nature, the specific pulse can be subdivided into two parts  $I_s = I_c + \delta I_a$ , where  $I_c = u/g$  and  $\delta I_a = (p_s - p_a)S/(|\dot{m}|g)$ .

The values  $I_c$  and  $\delta I_a$  are defined from a thermodynamical model of the nozzle flow of a gas jet with the invariable structure, i.e. a model "of the frozen flow":

$$
I_c = I_0 \sqrt{1 - (p_c/p_0)^{(\gamma - 1)/\gamma}}, \qquad \delta I = \frac{\gamma - 1}{2\gamma} \frac{(p_c/p_0)^{(\gamma - 1)/\gamma}}{1 - (p_c/p_0)^{(\gamma - 1)/\gamma}} I_c,
$$

where  $I_0$  is a limiting specific pulse, and  $\gamma$  is the parameter of an adiabat of the products of combustion with molar mass  $\mu_q$ . An atmospheric pressure changes with altitude h in accordance with the barometric height formula, therefore, for the specific pulse  $I_s$  we have:

$$
I_s = I_s(h) = I_{sv}(1 - q \exp(-|\dot{m}|gh/R_bT)),
$$
  
\n
$$
I_{sv} = I_c(1 + \bar{k}), \qquad q = (1 - p_0/p_{cp} \cdot \bar{k}/(1 + \bar{k})), \qquad \bar{k} = \delta I/I_c,
$$

where  $p_0$  is the atmospheric pressure on the Earth surface. The projections of a vector of the tractive force  $\mathbf{F}^{tr}$  are set by means of projective angles as follows:

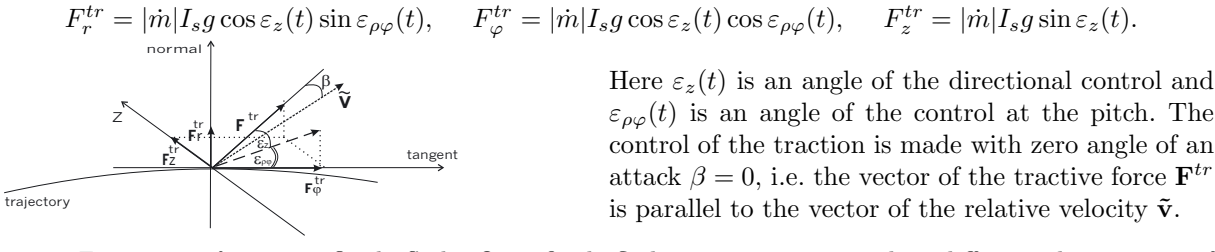

6. *Equations of motion: fissile flight.* On a fissile flight segment at compiling differential equations of motion we take into consideration following conditions:

a) the gravity forces act in three directions; considering, that the movement occurs only in a plane  $z = 0$ , we shall obtain that one of equations of motion is transformed to an equation for determination of an angle of directional control  $\varepsilon_z(t)$ . Thus it appears that the angle  $\varepsilon_z(t)$  is so small that in the given approximation it is possible to assume that  $\sin \epsilon_z(t) \approx 0$  and  $\cos \epsilon_z(t) \approx 1$ ;

b) since a control at a pitch in the plane of the motion is realized with the zero angle of attack, then  $\sin \varepsilon_{\alpha\beta}(t)=\tilde{v}_r/|\tilde{v}|$  and  $\cos \varepsilon_{\alpha\beta}(t)=\tilde{v}_\varphi/|\tilde{v}|;$ 

c) Considering that the gravity potential is created by a massive body with a surface of a rotation ellipsoid, the components of potential gradient are set by the following formulas:

$$
\operatorname{grad}_r U(r,\delta) = \left[1 - 3(\sin^2 \varphi \sin^2 i - 1)K(\kappa)(R_e/r)^2\right] GM/r^2,
$$
  
\n
$$
\operatorname{grad}_\varphi U(r,\delta) = \left[0 - \sin 2\varphi \sin^2 iK(\kappa)(R_e/r)^2\right] GM/r^2,
$$
  
\n
$$
K(\kappa) = \kappa/(1 - \kappa/2);
$$

d) a current weight of the launcher  $m(t)$  is expressed via its initial mass  $m_0$ , a second propellant consumption  $\dot{m}$ , and the flight time  $t$ :

$$
m(t) = m_0 - |\dot{m}|t, \qquad |\dot{m}| = const.
$$

As a result we have a system of differential equations

$$
\ddot{r} = -\operatorname{grad}_r U(r,\delta) + r\dot{\varphi}^2 - \frac{\rho|\tilde{v}|}{2m(t)} \left( c_x S_\perp \tilde{v}_r - c_y S_\parallel \tilde{v}_\varphi \right) + \frac{|\dot{m}|}{m(t)} \bar{I}_s g \frac{\tilde{v}_r}{|\tilde{v}|},
$$
  

$$
r\ddot{\varphi} = -\operatorname{grad}_\varphi U(r,\delta) - 2\dot{r}\dot{\varphi} - \frac{\rho|\tilde{v}|}{2m(t)} \left( c_y S_\parallel \tilde{v}_r + c_x S_\perp \tilde{v}_\varphi \right) + \frac{|\dot{m}|}{m(t)} \bar{I}_s g \frac{\tilde{v}_\varphi}{|\tilde{v}|},
$$

with the initial conditions

$$
r(0) = R_{st}, \quad \dot{r}(0) = 0, \quad \varphi(0) = \varphi_{st}, \quad \dot{\varphi}(0) = \omega \tau \cos i.
$$

This system of equations is solved by the Runge-Kutta numerical integrator of the fourth order; applying other numerical integrators with the analytical Taylor expansions of the right-hand side terms of those like in [18] is also possible.

7. *Equations of motion: passive flight.* The passive part of flying is described by differential equations in the absence of traction. Thus, it is assumed that the flying of the satellite takes place in vacuum in Newtonian gravitation potential, i.e. the equations of motion are given by

$$
\ddot{r} = -GM/r^2 + r\dot{\varphi}^2, \qquad \qquad r\ddot{\varphi} = -2\dot{r}\dot{\varphi}.
$$

The solutions of these equations are known:

$$
r = \frac{p}{1 + \varepsilon \cos(\varphi - \varphi_x)}, \quad p = \frac{L^2}{GM}, \quad \varepsilon = (1 + \frac{4EL^2}{(GM)^2})^{1/2},
$$

where E is an energy of the satellite, L is its moment and the unknown value  $\varphi_x$  is defined by final values of the dynamic parameters of an active part of flying. The dependence of time t via coordinate  $\varphi$ is determined by means of a series

$$
t-t_k=\frac{T}{2\pi}[(\varphi-\varphi_k)-2\varepsilon\sin(\varphi-\varphi_k)+\frac{3}{4}\varepsilon^2\sin 2(\varphi-\varphi_k)+\ldots],
$$

where  $t_k$  is a time of exit into an orbit,  $\varphi_k$  is the coordinate of the satellite at a given moment of time, and T is a period of rotation of satellite determined from the third Kepler law.

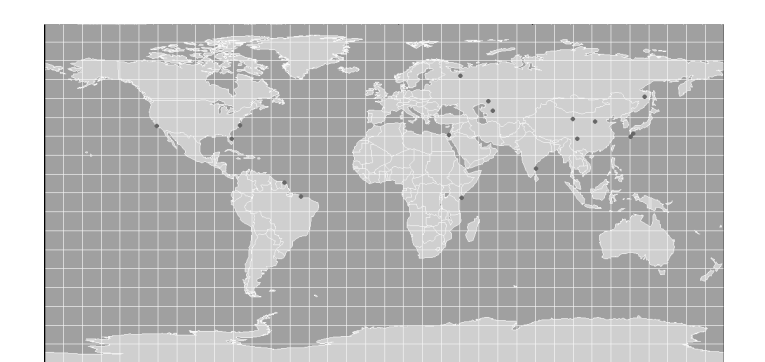

**Fig. 1.** Points on the map are the world space-vehicle launching sites positions [13]

### **3 Description of the Program**

The proposed program SPUTNIK consists of three module and the program of management of the system menu:

• module 1 contains the routines for the calculation and display on the screen of parameters of an orbit and the characteristics of movement of the satellite at the given moment of time and visualization of its motion; the allocation of this part simplifies adaptation of various mathematical means for the solution of different physical problems;

• module 2 contains the constants, the data about carriers, space-vehicle launching sites, and parameters of orbits that simplify the creation of the new versions in different languages; in this case the text is given as files of textual type, but if necessary it is possible to set the text as a file or database;

### 142 Alexander Gusev et al.

• module 3 contains the procedures for management of the menu as well as the procedure of input and output of the textual and graphic information on the screen, that allows to quickly remake this program for the study of other physical processes;

• the basic program sputnik administers the system menu. After a display of title page on the screen the menu containing 5 items is obtained: the theoretical part (contains the theoretical items of information); the instructions (instructions necessary for work with the program); the choice of the rocket-carrier (it is possible to choose a type of the rocket-carrier and to look at its characteristics); the choice of the spacevehicle launching site (it is possible to choose the space-vehicle launching site, look at points in Fig. 1;and to look at the location and inclination of an orbit of started rocket-carrier); the model of flight (the model of flight is demonstrated for the chosen configuration of a rocket and space-vehicle launching site: the first movement of the carrier on an active part of flight is shown, then the location of a subsatellite point on a surface of the Earth on a passive part of flight, see examples in Figs. 2, 3; thus, the basic parameters of movement are displayed on the screen).

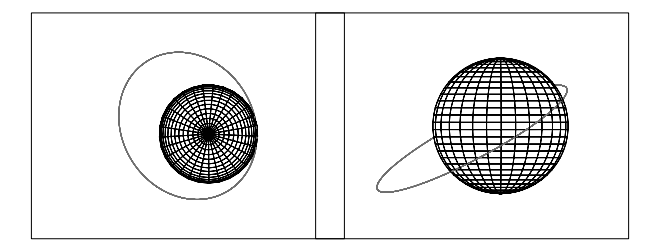

**Fig. 2.** An example of the computer visualization of the position and slope of a started launcher orbit in a fixed coordinate system

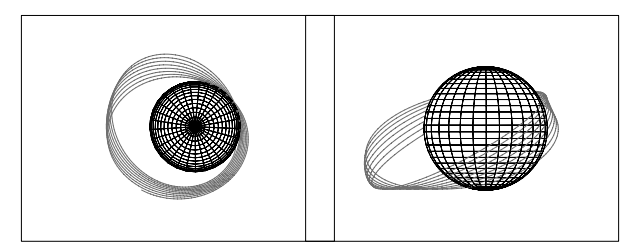

**Fig. 3.** An example of computer visualization of passive part of the launcher orbit in rotation coordinate system

The work of the program SPUTNIK is demonstrated on an example of the imitation of flight of the carrier such as ARIANA [13]. The given program has been implemented by means PASCAL 7.0 and MAPLE 7.

# **4 Visualization of Trajectories of Ejected Electrons in a Semiclassical Model of Helium Atom**

Here we consider an application of the two-dimensional visualization of classical trajectories of electrons in the semiclassical model of double ionization of a helium atom by fast electron, allowing to fit experimental data in view of deviations from rectilinear trajectories of electrons to take into account the Coulomb interaction in the exit channel [3]. In general case, the classical model of an N electron atom of atomic number Z is described by the Hamiltonian [8] (in atomic units)

$$
H_{cl} = T + V_Z + V_{ij} = \sum_{i=1}^{N} \left[ \frac{p_i^2}{2} - \frac{Z}{r_i} \right] + \sum_{i < j} \frac{1}{r_{ij}},
$$

where  $\mathbf{r}_i$  and  $\mathbf{p}_i$  are the positions and momenta of the atomic electrons relative to the fixed nucleus and  $r_{ij} = |\mathbf{r}_i - \mathbf{r}_j|$  are the coordinates of electron pairs. The semiclassical, Kirschbaum–Wilets version of this model is described by

$$
H_{sc} = H_{cl} + V_H + V_P = H_{cl} + \sum_{i=1}^{N} V_H(r_i, p_i) + \sum_{i < j} V_P(r_{ij}, p_{ij}),
$$

where

$$
V_H(r_i, p_i) = \frac{\xi_H}{4a_H r_i^2} \exp(a_H (1 - (r_i p_i/\xi_H)^4))
$$

is a Heisenberg-type pseudopotential which stabilizes the atom by preventing the collapse of the atomic electrons into the nucleus, while

$$
V_P(r_{ij}, p_{ij}) = \frac{\xi_H}{4a_P r_{ij}^2} \exp(a_H (1 - (r_{ij} p_{ij} / \xi_P)^4)) \delta_{s_i s_j}
$$

is Pauli-type pseudopotential which separates identical electron pairs in phase space, resulting in an electronic structure. The semiclassical model of an atom can be minimized to find a stable ground state in which the electrons, while at rest, have nonzero momenta in the presence of momentum dependent potentials; this process has been reviewed by Cohen, who calculated the ground states up to  $Z = 38$  with fixed parameters defined in the pseudopotentials [7]. The model is used to study the collision systems in dependence of both the ground states of electron distributions and of the collision dynamics versus the pseudo potential parameters  $a$  and  $\xi$ .

Below we present the simulation of the double ionization of helium atom  $(N=2)$  by a fast electron with the initial momentum  $p_0 \gg 1$ . The visualization of the classical trajectories of the two ejected electrons with momenta **p**1, **p**<sup>2</sup> are given in a plane of their motion in coordinate system shown in Fig. 4 beyond a "surface" with characteristic atomic size  $r_0 \sim 1$ . Here  $r_1$ ,  $r_2$  are the distances between atomic nucleus with charge  $Z = 2$  and the electrons, and  $\theta_1$ ,  $\theta_2$  are the angles between a transferred momentum  $\mathbf{Q} = \mathbf{p}_s - \mathbf{p}_0 \approx -\mathbf{p}_1 - \mathbf{p}_2$  and radius-vectors of electrons, where  $\mathbf{p}_s$  is the scattering momentum of a fast electron (projectile particle). We assume for definiteness that  $0 < \theta_1 < 180^{\circ}$  and  $-180^{\circ} < \theta_2 < 0$ , and count of angle  $\theta_1$  from axis **Q** counter-clockwise while angle  $\theta_2$  counter-clock. The distance s between electrons is

$$
s = \sqrt{r_1^2 + r_2^2 - 2r_1r_2\cos(\theta_1 - \theta_2)},
$$
\n(1)

and the angular moment  $M_i$  of each electron  $i = 1, 2$  is defined as

$$
M_i = r_i^2 \dot{\theta}_i. \tag{2}
$$

In these notations, the equations of motion take the form

$$
\ddot{r}_1 = \frac{M_1^2}{r_1^3} - \frac{2}{r_1^2} + \frac{r_1 - r_2 \cos(\theta_1 - \theta_2)}{s^3}, \qquad \ddot{r}_2 = \frac{M_2^2}{r_2^3} - \frac{2}{r_2^2} + \frac{r_2 - r_1 \cos(\theta_1 - \theta_2)}{s^3},
$$
(3)

$$
\dot{M}_1 = \frac{r_1 r_2 \sin(\theta_1 - \theta_2)}{s^3}, \qquad \dot{M}_2 = \frac{r_1 r_2 \sin(\theta_2 - \theta_1)}{s^3}.
$$
\n(4)

Equation (4) shows that the full angular moment  $M = M_1 + M_2$  is the integral of motion, in the same way as the total energy  $E_f = E_1 + E_2$  of the ejected electrons

$$
H = E_f = \frac{\dot{r}_1^2}{2} + \frac{\dot{r}_2^2}{2} + \frac{M_1^2}{2r_1^2} + \frac{M_2^2}{2r_2^2} - \frac{2}{r_1} - \frac{2}{r_2} + \frac{1}{s}.
$$
 (5)

The latter is calculated by formula  $E_f = E_0 - E_i - p_s^2/2$ , where  $E_0 = p_0^2/2$  and  $E_i = E_0^{He}$  is the energy of the initial bound state of a holium atom. Let  $E_i = 0.74$  and the initial conditions for the system of of the initial bound state of a helium atom. Let  $E_f = 0.74$  and the initial conditions for the system of equations  $(3)$ ,  $(4)$  are

$$
r_1(0) = r_2(0) = r_0 = 1, \theta_1(0) = \theta_{10}, \ \theta_2(0) = \theta_{20}, \ M_1(0) = M_2(0) = 0, \ |\dot{r}_1(0)| = |\dot{r}_2(0)|. \tag{6}
$$

The corresponding plot of asymptotic values of angle  $\theta = (\theta_1 - \theta_2)/2$  versus the values of angle  $\theta_0 =$  $(\theta_{10} - \theta_{20})/2$  at time  $t = 0$  is shown in Fig. 4. For a set of initial data  $\theta_{10} \in (0, 180)$  and  $\theta_{20} \in (-180, 0)$ the plots of asymptotic isolines of angles  $\theta_1$  and  $\theta_2$  versus the values of angles  $\theta_{10}$  and  $\theta_{20}$  at time  $t = 0$ are shown in Fig. 5. One can see from these figures that the electrons from two angular domains of an

#### 144 Alexander Gusev et al.

atomic "surface" of radius  $r_0$  can reach the same detector. To compare the calculations with experiment we have at the first stage to find for each couple of measured plane angles the emitting angles using the plots. After this we calculate using, say, the close-coupling technique the differential cross section with the angles  $\theta_{10}$  and  $\theta_{20}$  and the function  $|f(x)|^2$  which is the coefficient of penetration through the external potential barrier. One can insert all obtained data in the differential cross-section formula [3]

$$
\frac{d^5\sigma(\theta_1,\theta_2)}{dE_1dE_2d\Omega_1d\Omega_2d\Omega_s} = \frac{1}{2}\sum_{i=1}^2 |f(x_i)|^2 \left(\frac{d^5\sigma(\theta_{10},\theta_{20})_i}{dE_1dE_2d\Omega_1d\Omega_2d\Omega_s}\right)_{in}.\tag{7}
$$

and compare the result with the experiment at the angles of observation  $\theta_1$  and  $\theta_2$  [16, 17]. Here  $E_1$ and  $E_2$  are the energies, and  $\Omega_1$ ,  $\Omega_2$  are the solid angles of emitted electrons and  $\Omega_s$  is solid angle of scattering fast electron, summation means that the arrival angle  $\theta_i$  of an electron corresponds to two emitting angles  $\theta_{10}$ ,  $\theta_{20}$ , the function  $f(x_i)$  is dependent on  $\theta_{10}$ ,  $\theta_{20}$  and the radius  $r_0$  playing a role of adjusting parameters of the model [3].

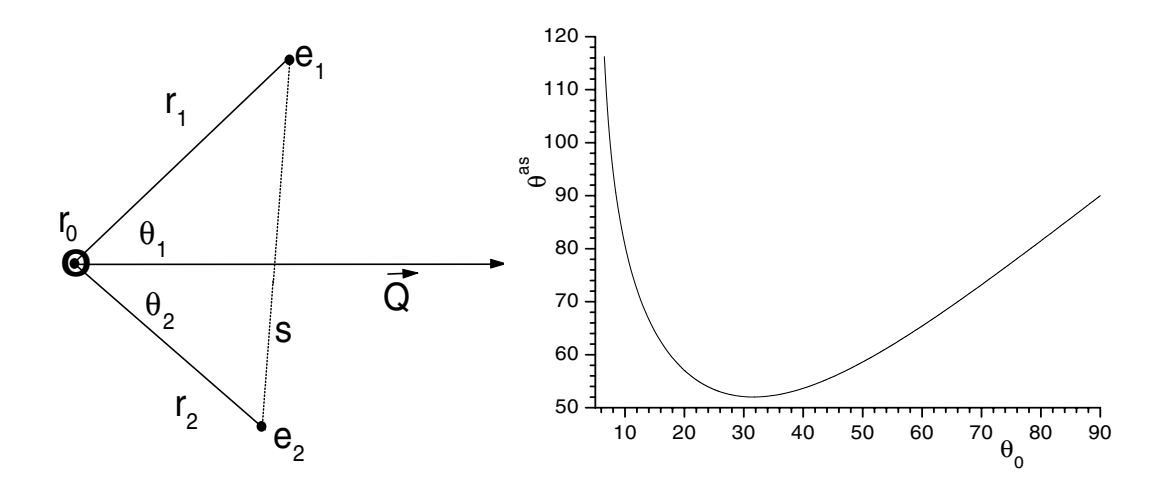

**Fig. 4.** Coordinate frame and asymptotic values of angle  $\theta^{as} = (\theta_1^a - \theta_2^a)/2$  versus initial value  $\theta_0$ 

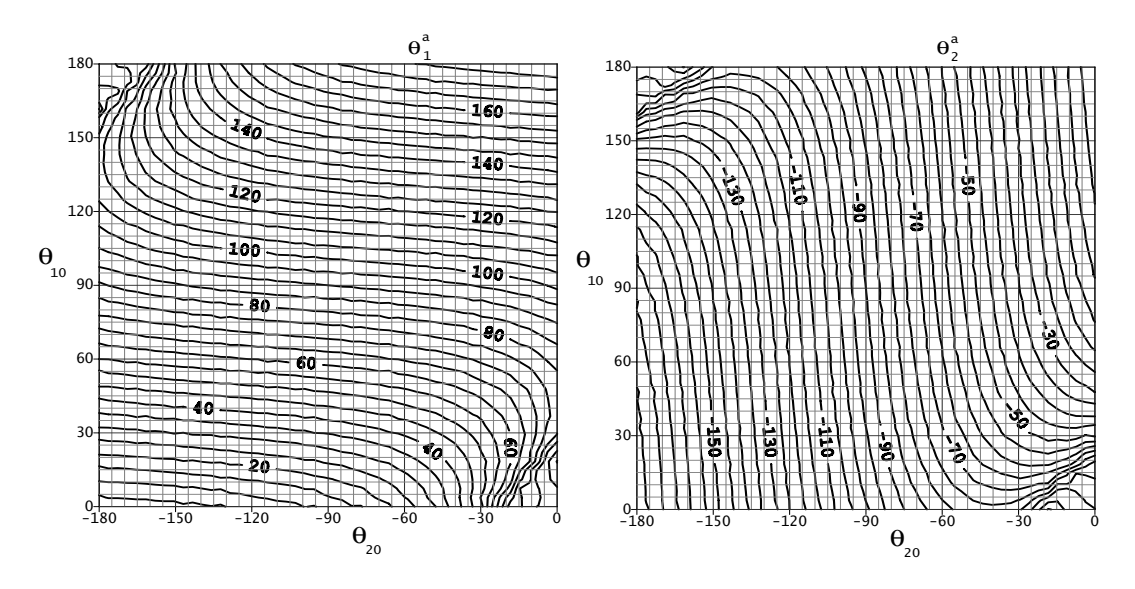

**Fig. 5.** Asymptotic isolines of angles  $\theta_1^a$  and  $\theta_2^a$  versus initial angles  $\theta_{20} = \theta_2(0)$ ,  $\theta_{10} = \theta_1(0)$ 

# **5 Conclusion**

We show the efficiency of symbolic computer systems in the study of the classical and quantum fewbody problem dynamics and visualization of corresponding trajectories on typical examples. We see further perspective of applications of symbolic computation system MAPLE in generating the needed computer codes compatible with FORTRAN and C++ applied for the numerical integration of Cauchy problem together with solving some kind of inverse problems and simplifying the visualization tasks under consideration.

## **6 Acknowledgements**

We are grateful to Professor V.P. Gerdt for his support of this work by the joint project in the development of computer algebra algorithms for integrable systems in external fields (in the framework of the themes  $N^{\circ}$  04-6-0996-93/2002 LIT and  $N^{\circ}$  01-03-1028-99/2003 BLTP of JINR). The author AG appreciates the support of Russian Foundation for Basic Research (grants No. 00-01-00617, No. 00-02-16337, and No. 00-02-81023-Bel2000 a.)

# **References**

- 1. Grebenikov, E.A., Prokopenya, A.N.: Symbolic computation systems and the many-body problem. In: Proc. Int. Workshop "Computer Algebra and its Application to Physics CAAP-2001", V.P. Gerdt (Ed.), JINR, E5,11-2001-279, Dubna (2002) 140–148
- 2. Grebenikov, E.A.: The methods of computer algebra and the Arnold–Moser theorem. In: Proc. Fourth Workshop on "Computer Algebra in Scientific Computing" (Konstanz, September 22 - 26, 2001), CASC-2001, V.G. Ganzha, E.W.Mayr, E.V. Vorozhtsov (Eds.), Springer-Verlag (2001) 297–309
- 3. Gusev, A.A., Popov, Yu. V., Vinitsky, P.S.: Semiclassical model of double ionization of Helium atom. In: Proc. SPIE "Saratov Fall Meeting '01. Laser Physics and Photonics, Spectroscopy and Molecular Modeling", V.L. Derbov, L.A. Melnikov, L.M. Babkov (Eds.) **4706** (2001) 199–205
- 4. Beck, W.A.: Semiclassical, Monte Carlo Model of atomic collisions: stopping and capture of heavy charged particles and exotic atom formation. Ph.D. Thesis. University of Washington, Seattle (1997)
- 5. Neudatchin, V.G., Popov, Yu.V., Smirnov, Yu.F.: Electron momentum spectroscopy of atoms molecules and thin films. Physics Uspekhi **42** (1999) 1017–1044
- 6. Beck, W.A., Wilets, L.: Semiclassical description of proton stopping by atomic and molecular targets. Phys. Rev. A **55** (1997) 2821–2829
- 7. Cohen, J.S.: Quasiclassical effective Hamiltonian structure of atoms with Z=1 to 38. Phys. Rev. A **51** (1995) 266–277
- 8. Kirschbaum, C. L., Wilets, L.: Classical many-body model for atomic collisions incorporating the Heisenberg and Pauli principles. Phys. Rev. A **21** (1980) 834–841
- 9. Aksenov, E.P.: The theory of move of artificial satellites of the Earth. Nauka, Moscow (1977)
- 10. King-Hili, D.: The theory of orbits of artificial satellites in atmosphere. Mir, Moscow (1966)
- 11. Fominov, A.M.: Move of a Earth satellite. I. Linear perturbations. In: the Report of institute of a theoretical astronomy AN USSR. **14** (1980) 621–654
- 12. Fominov, A.M.: Move of a Earth satellite. II. Non-linear perturbations. In: the Report of institute of a theoretical astronomy AN USSR **15** (1981) 53–58
- 13. http://www.satellite.srd.mtuci.ru/Rocets/Arian4/Arian4handbook.htm
- 14. Khnykin, A.P.: 21 century is a century of new thechnologies. In Proc. All-Russia Anniversary Scientific Technique Conference "New Information Technologies", 24 april 2002, Moscow, A.P.Khnykin (Ed.), Moscow, MGAPI (2002) 227–237
- 15. Dobrianskii, V.M., Samoilov, V.N., Cheker, A.V.: "Principles of Operation and Technology of Creation of an Automatic Information System for Simulation of Complex Processes", Preprint JINR N° 10-2000-187, Dubna (2000)
- 16. Knyr, V.A., Nasyrov, V.V., Popov, Yu.V.: Application of the J Matrix Method for Describing the (e, 3e) Reaction in the Helium Atom JETP **92** (2001) 789–794
- 17. Chuluunbaatar, O., Popov, Yu. V., Vinitsky, S. I.: Uncoupled Correlated Variational Function in (e,2e) and (e,3e) Calculations for Ionization of the Helium Atom, Preprint JINR  $N^{\circ}$  P4-2002-134, Dubna (2002)
- 18. Akishin, P.G., Puzynin, I.V., Vinitsky, S.I.: On hybrid numerical method for analysis of dynamics of the classical Hamiltonian systems. J. Comput. Math. and Appl. **34** (1997) 45–73